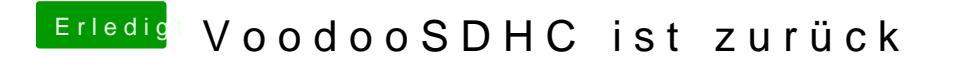

Beitrag von Reprise80 vom 15. Oktober 2016, 03:17

ok was soll ich eingeben und wo